## 2019-03-21-Handout

## March 16, 2019

In [1]: %pylab inline from sklearn import datasets, decomposition, feature\_extraction news = datasets.fetch\_20newsgroups()

Populating the interactive namespace from numpy and matplotlib

In [2]: news.keys()

Out[2]: dict\_keys(['data', 'filenames', 'target\_names', 'target', 'DESCR'])

In [3]: print(news["DESCR"])

.. \_20newsgroups\_dataset:

The 20 newsgroups text dataset ------------------------------

The 20 newsgroups dataset comprises around 18000 newsgroups posts on 20 topics split in two subsets: one for training (or development) and the other one for testing (or for performance evaluation). The split between the train and test set is based upon a messages posted before and after a specific date.

This module contains two loaders. The first one, :func:`sklearn.datasets.fetch\_20newsgroups`, returns a list of the raw texts that can be fed to text feature extractors such as : class: `sklearn.feature\_extraction.text.CountVectorizer` with custom parameters so as to extract feature vectors. The second one, :func:`sklearn.datasets.fetch\_20newsgroups\_vectorized`, returns ready-to-use features, i.e., it is not necessary to use a feature extractor.

\*\*Data Set Characteristics:\*\*

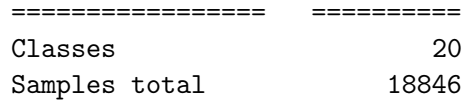

Dimensionality 1 Features text ================= ==========

Usage  $\sim$   $\sim$   $\sim$   $\sim$ 

The :func:`sklearn.datasets.fetch\_20newsgroups` function is a data fetching / caching functions that downloads the data archive from the original `20 newsgroups website`\_, extracts the archive contents in the ``~/scikit\_learn\_data/20news\_home`` folder and calls the :func:`sklearn.datasets.load\_files` on either the training or testing set folder, or both of them::

```
>>> from sklearn.datasets import fetch_20newsgroups
>>> newsgroups_train = fetch_20newsgroups(subset='train')
>>> from pprint import pprint
>>> pprint(list(newsgroups_train.target_names))
['alt.atheism',
'comp.graphics',
 'comp.os.ms-windows.misc',
 'comp.sys.ibm.pc.hardware',
 'comp.sys.mac.hardware',
 'comp.windows.x',
 'misc.forsale',
 'rec.autos',
 'rec.motorcycles',
 'rec.sport.baseball',
 'rec.sport.hockey',
 'sci.crypt',
 'sci.electronics',
 'sci.med',
 'sci.space',
 'soc.religion.christian',
 'talk.politics.guns',
 'talk.politics.mideast',
 'talk.politics.misc',
 'talk.religion.misc']
```
The real data lies in the ``filenames`` and ``target`` attributes. The target attribute is the integer index of the category::

```
>>> newsgroups_train.filenames.shape
(11314, )>>> newsgroups_train.target.shape
(11314, )>>> newsgroups_train.target[:10]
```
array([ 7, 4, 4, 1, 14, 16, 13, 3, 2, 4]) It is possible to load only a sub-selection of the categories by passing the list of the categories to load to the :func:`sklearn.datasets.fetch\_20newsgroups` function:: >>> cats = ['alt.atheism', 'sci.space'] >>> newsgroups\_train = fetch\_20newsgroups(subset='train', categories=cats) >>> list(newsgroups\_train.target\_names) ['alt.atheism', 'sci.space'] >>> newsgroups\_train.filenames.shape (1073,) >>> newsgroups\_train.target.shape (1073,) >>> newsgroups\_train.target[:10] array([0, 1, 1, 1, 0, 1, 1, 0, 0, 0])

Converting text to vectors ~~~~~~~~~~~~~~~~~~~~~~~

In order to feed predictive or clustering models with the text data, one first need to turn the text into vectors of numerical values suitable for statistical analysis. This can be achieved with the utilities of the ``sklearn.feature\_extraction.text`` as demonstrated in the following example that extract `TF-IDF`\_ vectors of unigram tokens from a subset of 20news::

```
>>> from sklearn.feature_extraction.text import TfidfVectorizer
>>> categories = ['alt.atheism', 'talk.religion.misc',
... 'comp.graphics', 'sci.space']
>>> newsgroups_train = fetch_20newsgroups(subset='train',
... categories=categories)
>>> vectorizer = TfidfVectorizer()
>>> vectors = vectorizer.fit_transform(newsgroups_train.data)
>>> vectors.shape
(2034, 34118)
```
The extracted TF-IDF vectors are very sparse, with an average of 159 non-zero components by sample in a more than 30000-dimensional space (less than .5% non-zero features)::

```
>>> vectors.nnz / float(vectors.shape[0]) # doctest: +ELLIPSIS
159.01327...
```
:func:`sklearn.datasets.fetch\_20newsgroups\_vectorized` is a function which returns ready-to-use token counts features instead of file names.

```
.. _`20 newsgroups website`: http://people.csail.mit.edu/jrennie/20Newsgroups/
.. _`TF-IDF`: https://en.wikipedia.org/wiki/Tf-idf
```
Filtering text for more realistic training ~~~~~~~~~~~~~~~~~~~~~~~~~~~~~~~~~~~~~~~~~~

It is easy for a classifier to overfit on particular things that appear in the 20 Newsgroups data, such as newsgroup headers. Many classifiers achieve very high F-scores, but their results would not generalize to other documents that aren't from this window of time.

For example, let's look at the results of a multinomial Naive Bayes classifier, which is fast to train and achieves a decent F-score::

```
>>> from sklearn.naive_bayes import MultinomialNB
>>> from sklearn import metrics
>>> newsgroups_test = fetch_20newsgroups(subset='test',
... categories=categories)
>>> vectors_test = vectorizer.transform(newsgroups_test.data)
>>> clf = MultinomialNB(alpha=.01)
>>> clf.fit(vectors, newsgroups_train.target)
MultinomialNB(alpha=0.01, class_prior=None, fit_prior=True)
>>> pred = clf.predict(vectors_test)
```

```
>>> metrics.f1_score(newsgroups_test.target, pred, average='macro') # doctest: +ELLIPSIS
0.88213...
```
(The example :ref:`sphx\_glr\_auto\_examples\_text\_plot\_document\_classification\_20newsgroups.py` shu the training and test data, instead of segmenting by time, and in that case multinomial Naive Bayes gets a much higher F-score of 0.88. Are you suspicious yet of what's going on inside this classifier?)

Let's take a look at what the most informative features are:

```
>>> import numpy as np
>>> def show_top10(classifier, vectorizer, categories):
... feature_names = np.asarray(vectorizer.get_feature_names())
... for i, category in enumerate(categories):
... top10 = np.argsort(classifier.coef_[i])[-10:]
... print("%s: %s" % (category, " ".join(feature_names[top10])))
...
>>> show_top10(clf, vectorizer, newsgroups_train.target_names)
alt.atheism: edu it and in you that is of to the
comp.graphics: edu in graphics it is for and of to the
sci.space: edu it that is in and space to of the
talk.religion.misc: not it you in is that and to of the
```
You can now see many things that these features have overfit to:

- Almost every group is distinguished by whether headers such as ``NNTP-Posting-Host:`` and ``Distribution:`` appear more or less often.
- Another significant feature involves whether the sender is affiliated with a university, as indicated either by their headers or their signature.
- The word "article" is a significant feature, based on how often people quote previous posts like this: "In article [article ID], [name] <[e-mail address]> wrote:"
- Other features match the names and e-mail addresses of particular people who were posting at the time.

With such an abundance of clues that distinguish newsgroups, the classifiers barely have to identify topics from text at all, and they all perform at the same high level.

For this reason, the functions that load 20 Newsgroups data provide a parameter called \*\*remove\*\*, telling it what kinds of information to strip out of each file. \*\*remove\*\* should be a tuple containing any subset of ``('headers', 'footers', 'quotes')``, telling it to remove headers, signature blocks, and quotation blocks respectively.

```
>>> newsgroups_test = fetch_20newsgroups(subset='test',
... remove=('headers', 'footers', 'quotes'),
... categories=categories)
>>> vectors_test = vectorizer.transform(newsgroups_test.data)
>>> pred = clf.predict(vectors_test)
>>> metrics.f1_score(pred, newsgroups_test.target, average='macro') # doctest: +ELLIPSIS
0.77310...
```
This classifier lost over a lot of its F-score, just because we removed metadata that has little to do with topic classification. It loses even more if we also strip this metadata from the training data:

```
>>> newsgroups_train = fetch_20newsgroups(subset='train',
... remove=('headers', 'footers', 'quotes'),
... categories=categories)
>>> vectors = vectorizer.fit_transform(newsgroups_train.data)
>>> clf = MultinomialNB(alpha=.01)
>>> clf.fit(vectors, newsgroups_train.target)
MultinomialNB(alpha=0.01, class_prior=None, fit_prior=True)
>>> vectors_test = vectorizer.transform(newsgroups_test.data)
>>> pred = clf.predict(vectors_test)
>>> metrics.f1_score(newsgroups_test.target, pred, average='macro') # doctest: +ELLIPSIS
0.76995...
```
Some other classifiers cope better with this harder version of the task. Try running :ref:`sphx\_glr\_auto\_examples\_model\_selection\_grid\_search\_text\_feature\_extraction.py` wit the ``--filter`` option to compare the results.

.. topic:: Recommendation

When evaluating text classifiers on the 20 Newsgroups data, you should strip newsgroup-related metadata. In scikit-learn, you can do this by setting ``remove=('headers', 'footers', 'quotes')``. The F-score will be lower because it is more realistic.

.. topic:: Examples

- \* :ref:`sphx\_glr\_auto\_examples\_model\_selection\_grid\_search\_text\_feature\_extraction.py`
- \* :ref:`sphx\_glr\_auto\_examples\_text\_plot\_document\_classification\_20newsgroups.py`

## **1 Let's do some LDA work**

We work with data from the 20 Newsgroups dataset. First, use TF-IDF to vectorize the text, and then train an LDA model on the result.

```
In [4]: seed(42)vectorizer = feature_extraction.text.TfidfVectorizer()
In [5]: news_train = datasets.fetch_20newsgroups(subset="train")
        vectors = vectorizer.fit_transform(news_train["data"])
        news_test = datasets.fetch_20newsgroups(subset="test")
        vectors_test = vectorizer.transform(news_test["data"])
        feature_names = vectorizer.get_feature_names()
In [6]: lda = decomposition.LatentDirichletAllocation(n_components=40)
        lda.fit(vectors)
Out[6]: LatentDirichletAllocation(batch_size=128, doc_topic_prior=None,
                     evaluate_every=-1, learning_decay=0.7,
                     learning_method='batch', learning_offset=10.0,
                     max_doc_update_iter=100, max_iter=10, mean_change_tol=0.001,
                     n_components=40, n_jobs=None, n_topics=None, perp_tol=0.1,
                     random_state=None, topic_word_prior=None,
                     total_samples=1000000.0, verbose=0)
```
In [7]: imshow(lda.transform(vectors\_test[:10,:]))

Out[7]: <matplotlib.image.AxesImage at 0x117524eb8>

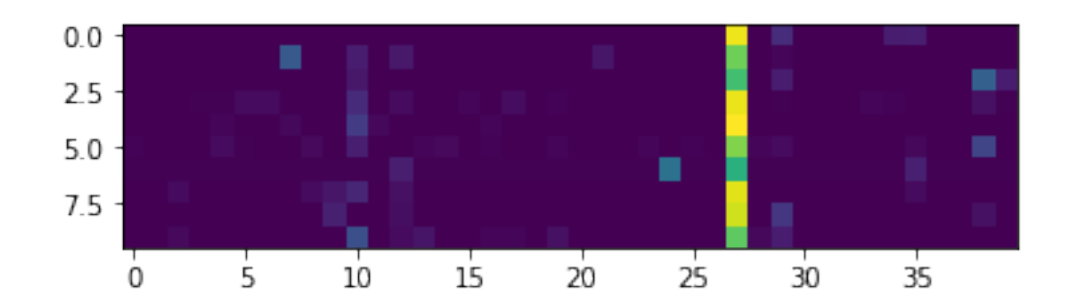

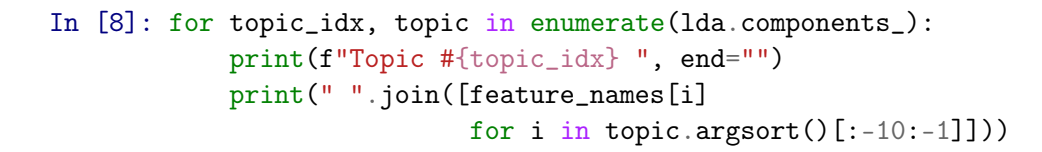

Topic #0 ashok iti allen ssto sherzer biochem aws needles biochemistry Topic #1 arromdee wharton jyusenkyou seirio sp1marse dixie compstat marco eder Topic #2 dresden inf beck tu irzr17 andre\_beck andre tude irs Topic #3 serdar argic zuma sera extermination armenians 1920 1919 ohanus Topic #4 dartmouth uvic nubus hades pds gainey hrivnak lafibm gtd597a Topic #5 wfu den mmc clesun ricardo 68070 mcmains tsa delcoelect Topic #6 handheld jmd arras cube jr0930 kinsey arcade alec 1708 Topic #7 buffalo acsu b30 dtmedin catbyte ubvmsb absolutes hammerl weiss Topic #8 fist iscp bellcore vera pierson noye shakala noyes reedr Topic #9 almanac sunysb cjackson curtin wilson stony brook infante chicogo Topic #10 scsi israeli ide controller drives bus berkeley hd killed Topic #11 astein crohn isi immunization jas apollo immunizations oulu ncratl Topic #12 uicvm uic shuttle alomar higgins ico resurrection baalke jpl Topic #13 oracle mcguire ebosco borden davewood ualberta selective uclink unauthenticated Topic #14 ax miavx1 muohio sensor chimps maine quicktime mydisplay jpc Topic #15 harris ssd synoptics omen zeos neutral outlet dorin marka Topic #16 geb gordon banks pitt cadre skepticism surrender chastity n3jxp Topic #17 jake hamburg bontchev bony bony1 livni hydro informatik hernlem Topic #18 alaska aurora nsmca acad3 pyron shostack dseg skndiv jacked Topic #19 feustel drake sq acad engin gehrels esin beckman lee Topic #20 uga ai covington mcovingt georgia athens aisun3 irq eliot Topic #21 lib xmu libxmu wg2 waii testing boell jhesse hesse Topic #22 lurie luriem liberalizer 1280x1024 allegheny alleg sepinwall sepinwal smale Topic #23 oasys dt nswc carderock relays bethesda alphacdc scicom wats Topic #24 hcf cview petch zisfein jhunix journalism useragent nuntius xxdate Topic #25 towers oswego imag alaa plants ozonehole belton ching karish Topic #26 srl ford slee01 corn chi vcu cabell bos lang Topic #27 the to of and in is that it edu Topic #28 betz idbsu gozer deane ncratl brandeis bms randall skybridge Topic #29 mouse pittsburgh printer nec gld pa rangers font montreal

Topic #30 shai guday mule gt0523e cursor niguma nlm charlie auvm Topic #31 gt1091a oeinck mont bezier curves timucin detecting lsid ferdinand Topic #32 noring erickson steinly topaz telix gordian infj guyd deltabox Topic #33 henry zoology zoo spencer utzoo kipling gec arens yigal Topic #34 unm wpi carina \_\_\_ pettefar npet ripem erics noah Topic #35 uv utarlg nuet\_ke uta pts wv msstate isis frip Topic #36 br steveh hendricks libertarians dominance vida regulation thor mdavcr Topic #37 halat hiram cosmo angmar pooh bears alfalfa pro kou Topic #38 clipper encryption cramer optilink armenians intercon mathew gay drug Topic #39 seas risc gwu dsu qazi louray instruction bitzm eniac

Notice how topic 27 has almost all the weight in the predictions, and has the top words

Topic #27 the to of and in is that it edu

We will need to use stop words to clean up the dataset - ALL documents will have plenty of the, to, of, ....

In  $[9]$ : vectorizer = feature\_extraction.text.TfidfVectorizer(stop\_words="english")

- In  $[10]$ : vectors = vectorizer.fit\_transform(news\_train $[$ "data"])  $vectors_test = vectorizer.trainform(news_test["data"])$ feature\_names = vectorizer.get\_feature\_names()
- In  $[11]$ :  $lda.fit(vectors)$  $\texttt{imshow}(\texttt{lda.transpose}(\texttt{vectors_test}[:10,:]))$
- Out [11]: <matplotlib.image.AxesImage at 0x11753e7f0>

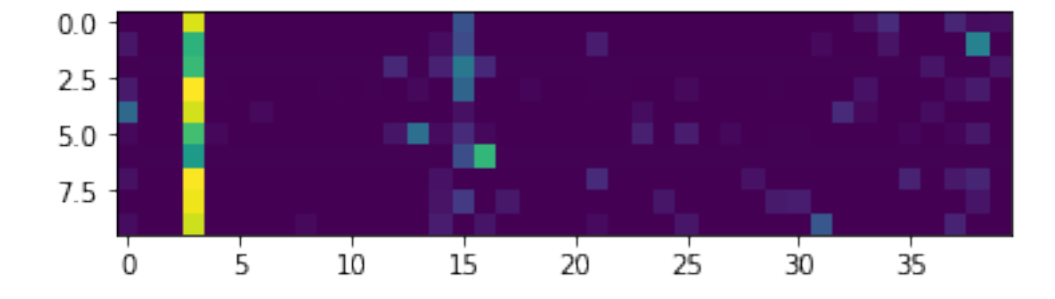

```
In [12]: for topic_idx, topic in enumerate(lda.components_):
             print(f"Topic #{topic_idx} ", end="")
             print(" ".join([feature_names[i]
                             for i in topic.argsort(([:-10:-1]])
```
Topic #0 keith livesey sgi caltech schneider morality solntze wpd allan Topic #1 nada kth cooling towers nicho sehari hemul tower jwa Topic #2 spss caronni ndw dong dlneal apgea dougb dil clutchless Topic #3 edu com subject lines organization writes article university posting Topic #4 behanna higgins fnal syl duke absolutes ashok fnalf bitzm Topic #5 jayne kulikauskas wpi mmalt liturgy guild relays mydisplay ching Topic #6 drake acad steiner utoledo ssc lerc vu aberystwyth 1964 Topic #7 mahan tgv louray nuet\_ke gwu panayiotakis sussex lazarus pts Topic #8 stratus sw cdt helmet ati tavares synoptics ripem vos Topic #9 dyer pyron dseg sabbath ti stafford spdcc skndiv winona Topic #10 mcguire sutherland ether evans mjs deane bezier blaine bgardner Topic #11 howland hydro jody levine curt k\_p jlevine yadlowsky pmy Topic #12 fpu skidmore expose whaley tuinstra oasys dt buzz carderock Topic #13 clarinet br candida brad noring nist yeast steveh raider Topic #14 kaldis unm dwyer cnsvax d012s658 sni uwec mchp gsh7w Topic #15 team scsi game edu players israel pitt ca stanford Topic #16 petch grass valley gvg mpce mq gvg47 chuck almanac Topic #17 mangoe cosmo angmar wingate fourd lafibm lafayette charley vb30 Topic #18 jake bony bony1 livni b30 uio ifi cpr dtmedin Topic #19 risc instruction tufts bmd mu batman bissell vera liar Topic #20 benedikt i3150101 dbstu1 rz mcs rosenau aludra tu erics Topic #21 ranck bmug fisher coprocessor sdsu babb gec nthu joesbar Topic #22 shearson hulman pmetzger philips metzger rickert jarthur claremont regulated Topic #23 llnl crohn pythagorean amoco mont rauser sanderson lawrence migraine Topic #24 alchemy chem utoronto gerald golchowy olchowy sherri journalism nichols Topic #25 hernlem omen crypt 8051 chess lebanese hezbollah alaa arens Topic #26 mikey cacs sq usl pgf comet jupiter fraering radford Topic #27 ax feustel polygon ipser diablo routine technet csd marka Topic #28 nysernet broward horne astein dealy an030 logo cview stein Topic #29 infante tony lib ch981 trial beckman waii duke wg2 Topic #30 hiram qualcomm gainey shai svoboda plymouth guday rdippold qualcom Topic #31 intercon amanda gtoal uicvm uic walker kratz greek toal Topic #32 bontchev hamburg dresden informatik fbihh tu inf vesselin beck Topic #33 ai uga covington mcovingt georgia aisun3 athens lehigh 542 Topic #34 ists stpl rauser dchhabra jr0930 europeans puck ryerson tude Topic #35 mcmaster espn jb maccs videocart adrian scorer holly telix Topic #36 okcforum handheld osrhe jmd spacecraft betz conner gozer idbsu Topic #37 gld umich engin centerline easter hallam dare azerbaijan cunixb Topic #38 henry alaska zoo spencer israel lunar toronto solar zoology Topic #39 egalon huot nubus cray gajarsky ricardo njin convenient mcmains

Now we see that almost all topics are predicted to be number 3. The top predictive words for this category are edu and com.

...so we are basically recognizing sender email addresses. Ooops.

Let's take a look at a single entry, to see where those domain names are coming from?

In [13]: print(news\_train["data"][0])

From: lerxst@wam.umd.edu (where's my thing) Subject: WHAT car is this!? Nntp-Posting-Host: rac3.wam.umd.edu Organization: University of Maryland, College Park Lines: 15

I was wondering if anyone out there could enlighten me on this car I saw the other day. It was a 2-door sports car, looked to be from the late 60s/ early 70s. It was called a Bricklin. The doors were really small. In addition, the front bumper was separate from the rest of the body. This is all I know. If anyone can tellme a model name, engine specs, years of production, where this car is made, history, or whatever info you have on this funky looking car, please e-mail.

Thanks,

```
- IL
  ---- brought to you by your neighborhood Lerxst ----
```
Oh look! We are including both a **header** with metadata and a **footer** with stereotypical information.

Let's not do that.

```
In [14]: news_train = datasets.fetch_20newsgroups(subset="train", remove=("headers", "footers",
         vectors = vectorizer.fit_transform(news_train["data"])
         news_test = datasets.fetch_20newsgroups(subset="test", remove=("headers", "footers", "c
         vectors_test = vectorizer.transform(news_test["data"])
         feature_names = vectorizer.get_feature_names()
```

```
In [15]: lda.fit(vectors)
         imshow(lda.transform(vectors_test[:10,:]))
```
Out[15]: <matplotlib.image.AxesImage at 0x117a7a278>

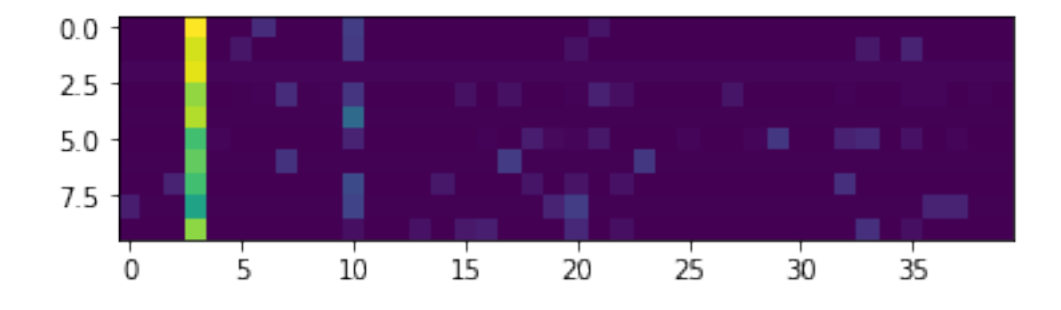

```
In [16]: for topic_idx, topic in enumerate(lda.components_):
             print (f"Topic #{topic_idx} ", end="")
             print(" ".join([feature_names[i]
                             for i in topic.argsort()[-10:-1]]))
```
Topic #0 ax planes lucifer magellan bm grows larc onur yalcin Topic #1 allah islam rushdie jb cview dad retarded chris islamic Topic #2 bos chi yankees cal det van que hash md5 Topic #3 just like know don people think does use thanks Topic #4 geb cadre skepticism shameful intellect n3jxp chastity dsl pitt Topic #5 sabbath ceremonial deeds printer tie ghetto gentiles kovalev ver Topic #6 gl nist subscribe ncsl borland hillary cheat widget csrc Topic #7 satan irq angels mom mouse com1 freewill com3 cobb Topic #8 ghostscript selfish slavery wc wayne 360k blacks tartar workspaces Topic #9 ink observations bj 27 deskjet cell 1st wdve stevens Topic #10 moral fast folks morality sin women blood lord hours Topic #11 config font bat \_\_ pitching autoexec kc lopez offense Topic #12 lib usr alomar postscript icon icons baerga phigs compiled Topic #13 chicago angeles los detroit vancouver montreal pts finals calgary Topic #14 ssf network chop ini lite numlock p1 cci hartmann Topic #15 scsi mouse printer modem disks microsoft fonts motherboard audio Topic #16 stephanopoulos bait rtrace dictionary sentiments danny naval astemizole ocean Topic #17 hitter aids ites tree lankford clayton pinch q700 dean Topic #18 ati candida 3401 deletion toshiba turbo manta yeast vgalogo Topic #19 bmp auto jpeg extended bitmap 1ssu ottoman fun maine Topic #20 dma tek ico blew randy domain manhattan bobbe sank Topic #21 armenian armenians turkish arabs turks turkey armenia army des Topic #22 test weaver fundamentalist supreme detector font fonts bound handguns Topic #23 uv ripem nada kth yzerman tte deluxe revelation marital Topic #24 adam das shostack harvard rr speakers survivor woof tenants Topic #25 tanks \_\_ atari dpi mask subaru 2600 bitmap headline Topic #26 clemens meaningless xarchie mil tcora coradeschi pica leg xservers Topic #27 qur winmarks adaptor azerbaijani islam fpu sumgait muslims tt Topic #28 authority alarm 231 dortmund povray searching vesa xv congruent Topic #29 gateway nick biker gang yeast ton piece lud 1069 Topic #30 displays rec implement wiring cpsr leftover winners pointer savard Topic #31 ulf mf cubs answered idacom critus posed ext reboot Topic #32 vcr 04 jays pit 03 mpeg shack device tor Topic #33 adaptec modem 32bis jpg rz350 pmp 1964 xv 001 Topic #34 feustel morris n9myi obp alomar rbi slg ozzie motorcycles Topic #35 espn lunar played cup wins gm jose traded caps Topic #36 dtmedin catbyte ingr b30 ditto 205 accelerator gm accelerators Topic #37 hello instruction ampere birthday bel unc null sleeve risc Topic #38 nubus pds quakers kkeller keller ivy champs upenn sas

Topic #39 s1 s2 buggy creed purchased ironic u1 islam invisible

But wait a moment here now. LDA works on a **word count matrix** whereas TF-IDF produces a weighting on the word counts.

So the frequency of each word in each document is not currently matching the probabilistic model in LDA. Let's fix that.

In [17]: vectorizer = feature\_extraction.text.CountVectorizer(stop\_words="english")

- In [18]: vectors = vectorizer.fit\_transform(news\_train["data"]) vectors\_test = vectorizer.transform(news\_test["data"]) feature\_names = vectorizer.get\_feature\_names()
- In [19]: lda.fit(vectors) imshow(lda.transform(vectors\_test[:10,:]))
- Out[19]: <matplotlib.image.AxesImage at 0x1179decc0>

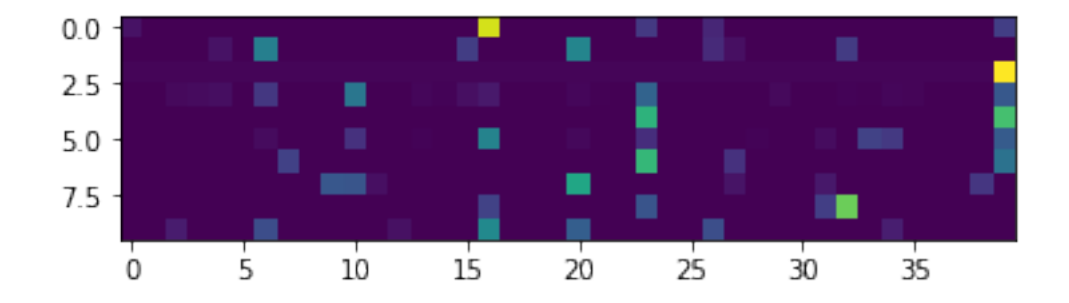

In [20]: for topic\_idx, topic in enumerate(lda.components\_): print(f"Topic #{topic\_idx} ", end="") print(" ".join([feature\_names[i] for i in topic.argsort( $([:-10:-1]]$ )

Topic #0 lib libxmu xmu doug symbol university undefined wip com3 Topic #1 water just com dept use right fans don fan Topic #2 00 said 02 armenian san new 03 000 01 Topic #3 anonymous posting henrik bm people anonymity service want anon Topic #4 file right states amendment gun militia congress good control Topic #5 ax b8f 145 a86 max 1d9 0t 2di 34u Topic #6 said didn just don know people like went time Topic #7 team 10 game 25 11 12 15 season 16 Topic #8 tyre mydisplay june lines 1968 gc 1969 cell draw Topic #9 drive scsi disk card windows use hard dos pc Topic #10 israel jews israeli turkish jewish people greek arab like

Topic #11 theory universe larson light van uv tt physical het Topic #12 game players cubs alomar baseball lot suck games like Topic #13 500 000 250 kk 333 400 100 200 win Topic #14 000 committee firearms batf pope sb echo hojali hb Topic #15 don just know gay people new men dog p2 Topic #16 car like just good don time bike know ve Topic #17 cross allocation edu picture unit linked cview 45 sleeve Topic #18 00 wire ground 50 use circuit power wiring new Topic #19 insurance attack private row maria col points time op\_cols Topic #20 mail edu image ftp files information data software available Topic #21 file entry output program entries ripem section rules printf Topic #22 mr stephanopoulos president 00 think know don going dos Topic #23 people don think government like just make good time Topic #24 cx w7 c\_ uw t7 ck chz lk hz Topic #25 ax max g9v pl b8f a86 1t 3t bhj Topic #26 monitor video color screen vga card bit apple like Topic #27 db mov bh cs si section al byte di Topic #28 ra comments machines type lucifer m5 mv canon algebra Topic #29 key chip keys clipper encryption law bit use des Topic #30 space nasa earth launch orbit shuttle satellite lunar moon Topic #31 gun guns crime koresh control use rate self don Topic #32 edu window com server use file windows motif available Topic #33 technology privacy information encryption 1993 new research use security Topic #34 edu msg food patients disease gordon banks soon com Topic #35 armenian armenians turkish genocide people armenia russian turks soviet Topic #36 magi mt mv \_\_ gl mh m0 0c mg Topic #37 just radar don south ve think does like war Topic #38 mp reds mc precision atheism mf m\_ mw mq Topic #39 god people jesus think does say believe don just

Now **FINALLY** we are getting some spread in our topic allocations!

Let's have a look at how our 40 detected topics distribute among the newsgroup identities, shall we?

```
In [21]: topic_distr = zeros((len(news["target_names"]),lda.n_components))
          message_distr = lda.transform(vectors_test)
          for i in range(len(news_test["target"])):
              \text{topic\_distr}[\text{news\_test}["\text{target"]}[i],:] = \text{message\_distr}[i,:]
```

```
In [22]: imshow(topic_distr)
         yticks([0,5,10,15,20])
```

```
Out[22]: ([<matplotlib.axis.YTick at 0x11755ca90>,
           <matplotlib.axis.YTick at 0x1179e4358>,
           <matplotlib.axis.YTick at 0x1174a45c0>,
           <matplotlib.axis.YTick at 0x1174e9c88>,
           <matplotlib.axis.YTick at 0x117a355c0>],
          <a list of 5 Text yticklabel objects>)
```
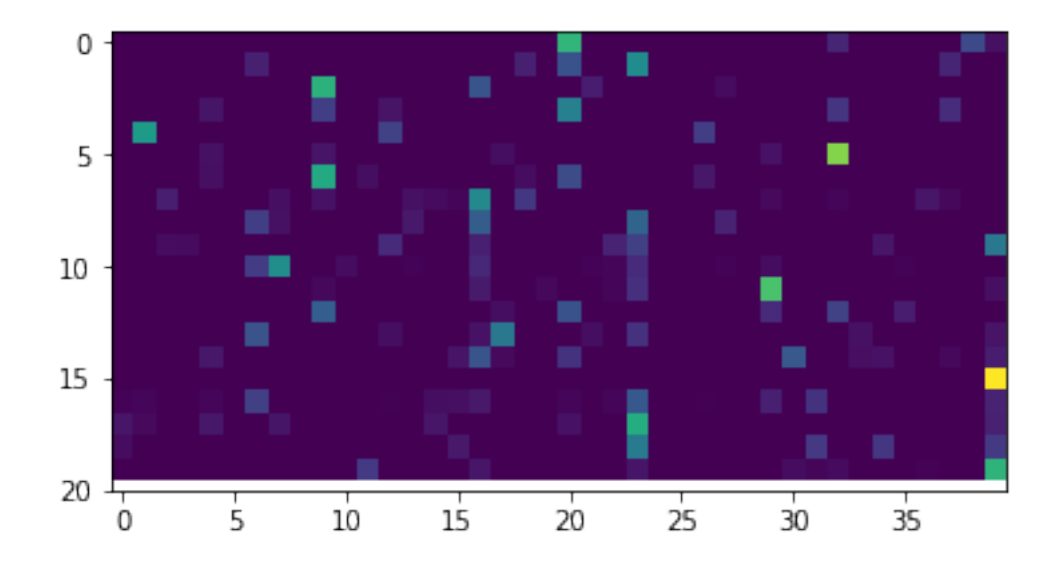

```
In [23]: (topic_distr.argmax(axis=0) == 4).nonzero()
Out[23]: (array([ 1, 5, 8, 12, 24, 25, 26, 28]),)
In [24]: print("Topic keywords by newsgroup")
         print ("============================\n\n")
         for ix, ng in enumerate(news_test["target_names"]):
             print(f"(ng)")for topic_idx in (topic_distr.argmax(axis=0) == ix).nonzero()[0]:
                 print(f"\tTopic #{topic_idx} ({topic_distr[ix,topic_idx]:.2f}): ", end="")
                 print(" ".join([feature_names[i]
                     for i in lda.components_[topic_idx,:].argsort()[:-8:-1]]))
Topic keywords by newsgroup
=============================
alt.atheism
        Topic #20 (0.64): mail edu image ftp files information data
        Topic #38 (0.22): mp reds mc precision atheism mf m_
comp.graphics
comp.os.ms-windows.misc
        Topic #9 (0.62): drive scsi disk card windows use hard
```
Topic #21 (0.07): file entry output program entries ripem section comp.sys.ibm.pc.hardware Topic #37 (0.12): just radar don south ve think does

comp.sys.mac.hardware

Topic #1 (0.53): water just com dept use right fans Topic #5 (0.00): ax b8f 145 a86 max 1d9 0t Topic #8 (0.00): tyre mydisplay june lines 1968 gc 1969 Topic #12 (0.19): game players cubs alomar baseball lot suck Topic #24 (0.00): cx w7 c\_ uw t7 ck chz Topic #25 (0.00): ax max g9v pl b8f a86 1t Topic #26 (0.18): monitor video color screen vga card bit Topic #28 (0.00): ra comments machines type lucifer m5 mv comp.windows.x Topic #32 (0.79): edu window com server use file windows misc.forsale rec.autos Topic #2 (0.08): 00 said 02 armenian san new 03 Topic #16 (0.46): car like just good don time bike Topic #18 (0.16): 00 wire ground 50 use circuit power Topic #36 (0.06): magi mt mv \_\_ gl mh m0 rec.motorcycles Topic #13 (0.07): 500 000 250 kk 333 400 100 Topic #27 (0.10): db mov bh cs si section al rec.sport.baseball Topic #3 (0.03): anonymous posting henrik bm people anonymity service Topic #22 (0.10): mr stephanopoulos president 00 think know don rec.sport.hockey Topic #7 (0.48): team 10 game 25 11 12 15 Topic #10 (0.03): israel jews israeli turkish jewish people greek sci.crypt Topic #19 (0.02): insurance attack private row maria col points Topic #29 (0.69): key chip keys clipper encryption law bit sci.electronics Topic #35 (0.08): armenian armenians turkish genocide people armenia russian sci.med Topic #6 (0.25): said didn just don know people like Topic #17 (0.39): cross allocation edu picture unit linked cview Topic #33 (0.04): technology privacy information encryption 1993 new research sci.space Topic #4 (0.06): file right states amendment gun militia congress Topic #30 (0.27): space nasa earth launch orbit shuttle satellite soc.religion.christian Topic #39 (0.97): god people jesus think does say believe talk.politics.guns talk.politics.mideast Topic #0 (0.06): lib libxmu xmu doug symbol university undefined Topic #14 (0.06): 000 committee firearms batf pope sb echo Topic #23 (0.60): people don think government like just make talk.politics.misc Topic #15 (0.07): don just know gay people new men Topic #31 (0.16): gun guns crime koresh control use rate Topic #34 (0.16): edu msg food patients disease gordon banks

 $\mathtt{talk}.\mathtt{religion}.\mathtt{misc}$ Topic #11 (0.16): theory universe larson light van uv tt

In  $[ ]$  :